## The Abstract Behavioral Specification Language

Frank S. de Boer

CWI <frb@cwi.nl>

### Scientific Meeting CWI, November 29, 2013

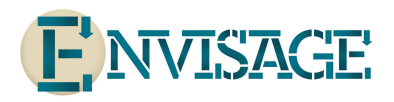

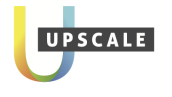

**KORK STRAIN A BAR SHOP** 

- $\triangleright$  Simula (Ole Johan Dahl, Turing award 2001)
- $\triangleright$  Credo FP6 project (Modeling and analysis of evolutionary structures for distributed services)

**KORK ERKER ADE YOUR** 

 $\triangleright$  HATS FP7 project (Highly Adaptable and Trustworthy Software using Formal Models)

# Main Challenges: Cloud and Multicore

Resource-aware programming models

**K ロ ▶ K @ ▶ K 할 X X 할 X → 할 X → 9 Q Q ^** 

- $\blacktriangleright$  Monitoring resources
- $\blacktriangleright$  Resource management

Executable deployment models

- $\blacktriangleright$  Simulation
- $\blacktriangleright$  Analysis

# Approach

## Abstract behavioral specification language

for leveraging resources and their dynamic management to the abstraction level of models.

### Abstraction level

matches that of a high-level programming language, in order to be easily usable and accessible to software developers.

### Formal methods

for the analysis of resource needs and deployment scenarios at the design stage.

**KORK ERKER ADE YOUR** 

# Our Goal

### Full development cycle

- $\blacktriangleright$  Modeling
- $\blacktriangleright$  Analysis
- $\triangleright$  Code generation

イロト イ御 トイミト イミト ニミー りんぴ

# The Abstract Behavioral Specification Language (ABS)

### Main features

- $\triangleright$  User-defined Algebraic Data Types
- $\triangleright$  Concurrent Objects
	- $\blacktriangleright$  Encapsulation
	- $\blacktriangleright$  Cooperative multitasking (multiple tasks originating from asynchronous calls)

**KORK ERKER ADE YOUR** 

# Encapsulation: Classes and Interfaces

## **Interfaces**

- $\blacktriangleright$  Provide reference types of objects (implementation abstraction)
- $\blacktriangleright$  Subinterfaces allowed
- $\blacktriangleright$  Multiple inheritance allowed
- $\triangleright$  Reference types may occur in data types, but: no method calls in function definitions (possible side effects)

**KORK ERKER ADE YOUR** 

### Classes

- $\triangleright$  Only for object construction
- $\blacktriangleright$  Class name is not a type
- $\triangleright$  Classes can implement several interfaces
- $\blacktriangleright$  Fields are private

# Class Initialization, Active Classes

## Class Initialization

- $\triangleright$  Optional class parameters  $=$  fields  $=$  constructor signature
- $\triangleright$  Fields with primitive types must be initialized when declared
- ▶ Optional init block executed first

## Active Classes

- $\triangleright$  Characterized by presence of run() method
- $\triangleright$  Objects from active classes start activity after initialization
- $\triangleright$  Passive classes react only to incoming calls

#### Example:

```
Unit run() {
 // active behavior ...
}
```
# Asynchronous Method Calls

## Syntax and Semantics

- ▶ target ! methodName(arg1, arg2, ...)
- $\triangleright$  Sends an asynchronous message to the target object
- $\blacktriangleright$  Creates new task
- $\triangleright$  Caller continues execution and allocates a future to store the result

**KORK ERKER ADE YOUR** 

Fut<T>  $v = o!m(e)$ ;

# **Scheduling**

## Unconditional Scheduling

 $\triangleright$  suspend command yields control to other task (in the object)

## Conditional Scheduling

- $\triangleright$  await g, where g is a polling guard
- $\blacktriangleright$  Guards are inductively defined as:
	- $\triangleright$  b where b is a side-effect-free boolean expression

**KORKAR KERKER EL VOLO** 

- $\blacktriangleright$  f? future guards
- $\triangleright$  g & g conjunction (not Boolean operator)
- $\triangleright$  Yields task execution until guard is true (continue immediately if guard is true already)

# Synchronization and Blocking

## Reading Futures

- $\triangleright$  f.get reads future f and blocks execution until result is available
- $\triangleright$  Deadlocks possible (use static analyzer for detection)
- Programming idiom: use await  $f$ ? to prevent blocking (safe access)
	- Fut<T>  $v = o(m(e); \ldots;$  await  $v$ ?;  $r = v$ .get;

## Blocking vs. Suspension

Suspension Lets other task in same object continue (if any) Blocking No task in the same object can continue until future resolved

# The ABS Basic Tool Chain

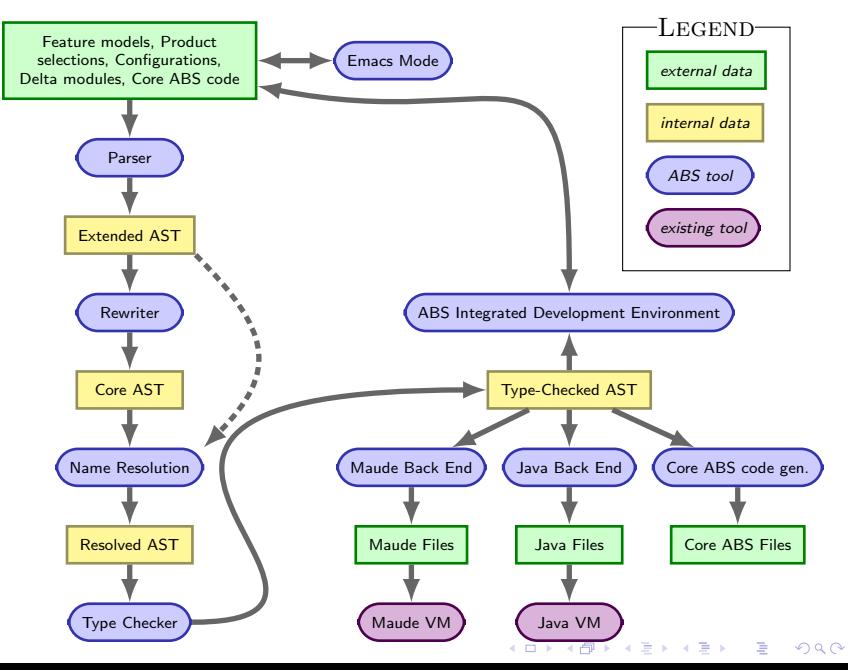

## Capabilities of the ABS Tool Set

 $\triangleright$  ABS IDE (Eclipse-based), parser, compiler, type checker

**KORKA SERKER ORA** 

- $\triangleright$  Maude, Java and Erlang code generation
- $\blacktriangleright$  Execution visualization
- $\blacktriangleright$  Monitor inlining
- $\triangleright$  Deployment components with timing constraints
- $\blacktriangleright$  Run-time assertion checking
- $\blacktriangleright$  Deadlock analysis
- $\triangleright$  Automated resource (time, space) analysis
- $\blacktriangleright$  Automated test case generation

## Sieve of Eratosthenes

S<br>45<br>25 HIMANGH &S 2)にごはねごのためだ AEBROGRABEL 4 かいばそのあいである 8  $_{10}$ 七山江314九仙山81  $rac{20}{30}$ 14 24 34 18<br>28<br>38 (19)29 拇(59)的(20)95  $35$ 40 机实时效对 おおのだいが 48 58 48 78 88 98 50 60 70 80 90 100

イロト イ伊 トイヨ トイヨト

目

つへへ

## A Parallel Sieve of Eratosthenes

```
interface IPrime {
    Unit divide (Int n);
}
```

```
class Generator(Int b) {
    Int n = 3;
    IPrime two;
    {
        two = new Prime(2);
    }
    Unit run() {
        while (n < b) {
            two!divide(n) ;
            n = n + 1;
         }
    }
}
```
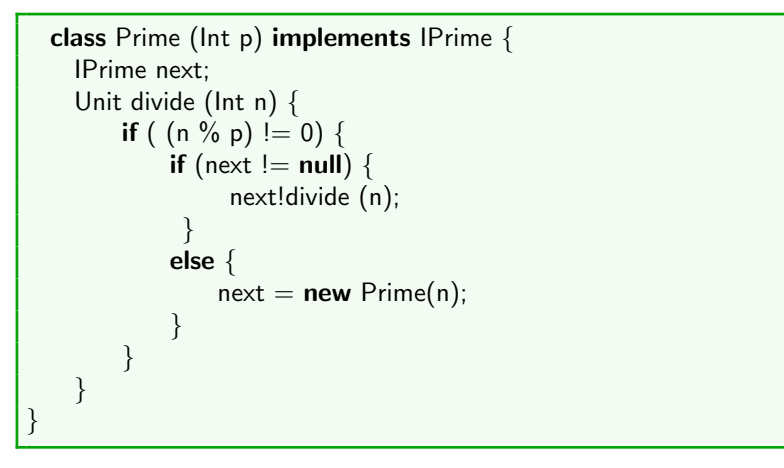

#### Main

```
{
   new Generator(read());
}
```
K ロ ▶ K @ ▶ K 할 ▶ K 할 ▶ 이 할 → 9 Q @